## **Webservice - manageWebWalletRequest**

**Request** [Response](https://docs.monext.fr/display/DT/Webservice+-+manageWebWalletResponse)

The manageWebWallet function is used to initialize the creation of a virtual wallet via the Web interface.

This feature allows management of wallet cards. Once your client will be able to:

- consult the cards registered on his wallet;
- delete a card registered on his wallet;

- add as many cards as you want in your wallet;

- set as a default payment method a card from his wallet.

## Request

The manageWebWalletRequest request must have the following structure:

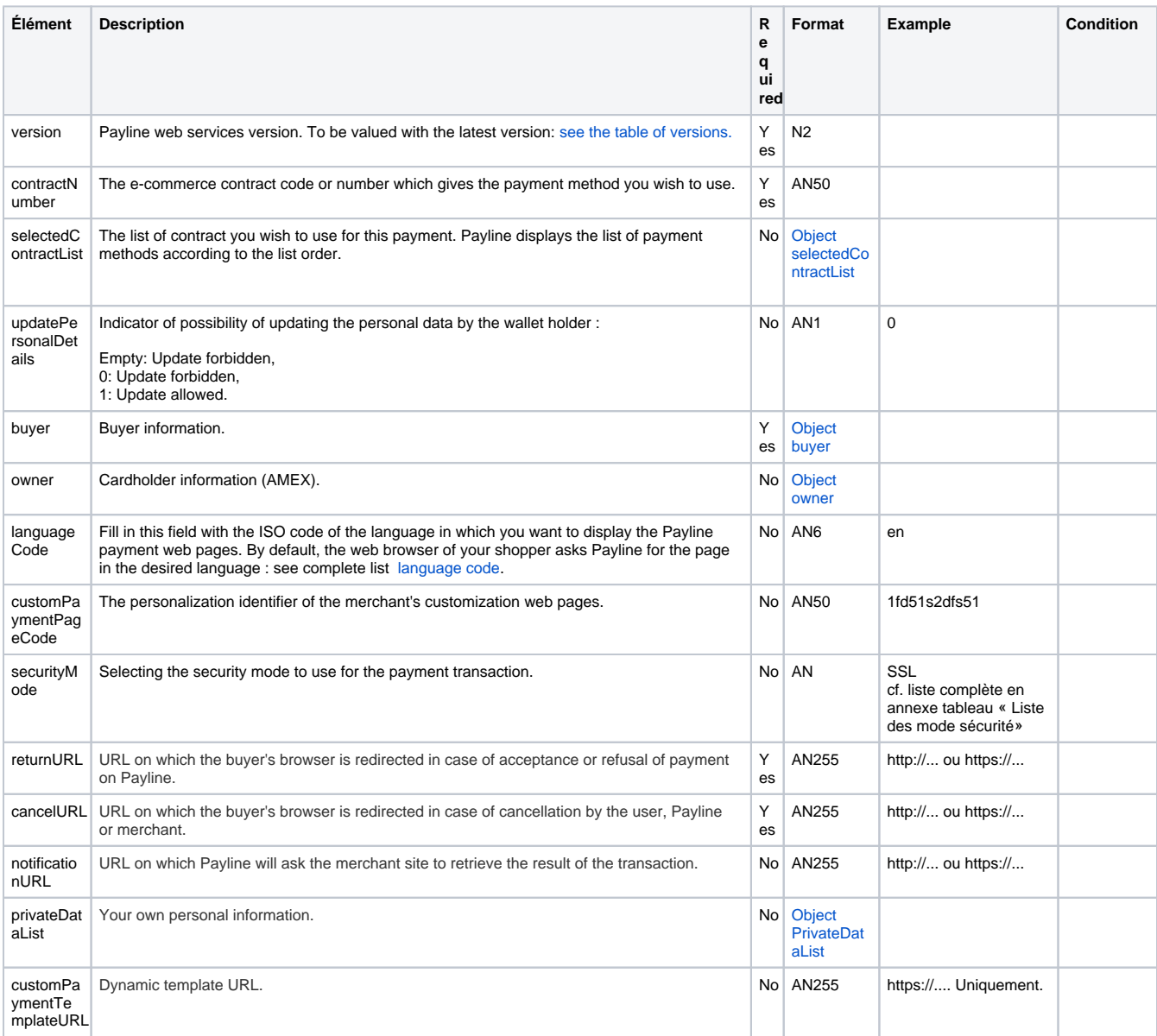

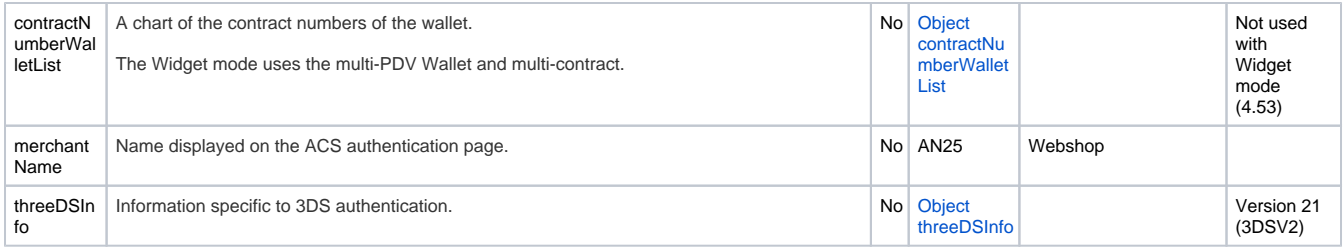